## МИНОБРНАУКИ РОССИИ ФГБОУ ВО «БАШКИРСКИЙ ГОСУДАРСТВЕННЫЙ УНИВЕРСИТЕТ» ФИЗИКО-ТЕХНИЧЕСКИЙ ИНСТИТУТ КАФЕДРА ПРИКЛАДНОЙ ФИЗИКИ

Утверждено: на заседании кафедры протокол «14» июня 2018 г. № 11 Согласовано: Председатель УМК ФТИ

Зав. кафедрой */ <sub>Lufu</sub>*/ / Ковалева Л.А.

/ Балапанов М.Х.

# **РАБОЧАЯ ПРОГРАММА ДИСЦИПЛИНЫ (МОДУЛЯ)**

дисциплина \_ Программирование (в том числе на англ. яз.)

 *(на и мено ва ни е ди сц и п ли ны)*

Б1.В.1.01.01 вариативная часть, обязательные дисциплины

*(Цикл дисциплины и его часть (базовая, вариативная, дисциплина по выбору))* 

### **программа бакалавриата**

Направление подготовки (специальность) 03.03.01 Прикладные математика и физика *(код и наименование направления подготовки (специальности))*

Направленность (профиль) подготовки Моделирование физических процессов и технологий *(наименование направленности (профиля) подготовки)*

> Квалификация Бакалавр *(квалификация)*

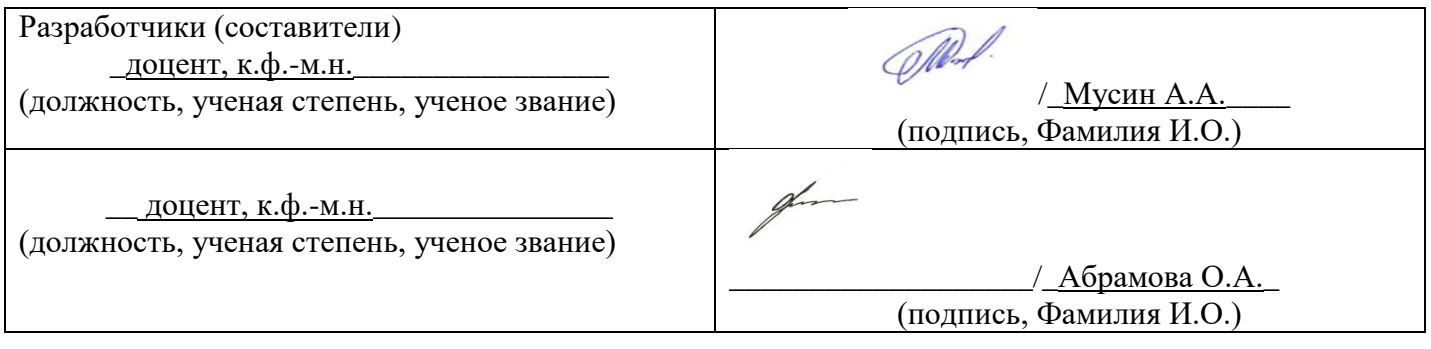

Для приема: 2018 г.

Уфа 2018 г.

Составитель / составители: Мусин А.А., Абрамова О.А.

Рабочая программа дисциплины утверждена на заседании кафедры протокол от «14» июня 2018 г. № 11

Заведующий кафедрой \_\_\_\_\_\_\_\_\_\_\_\_\_\_\_\_\_\_\_/ Ковалева Л.А.

# **Список документов и материалов**

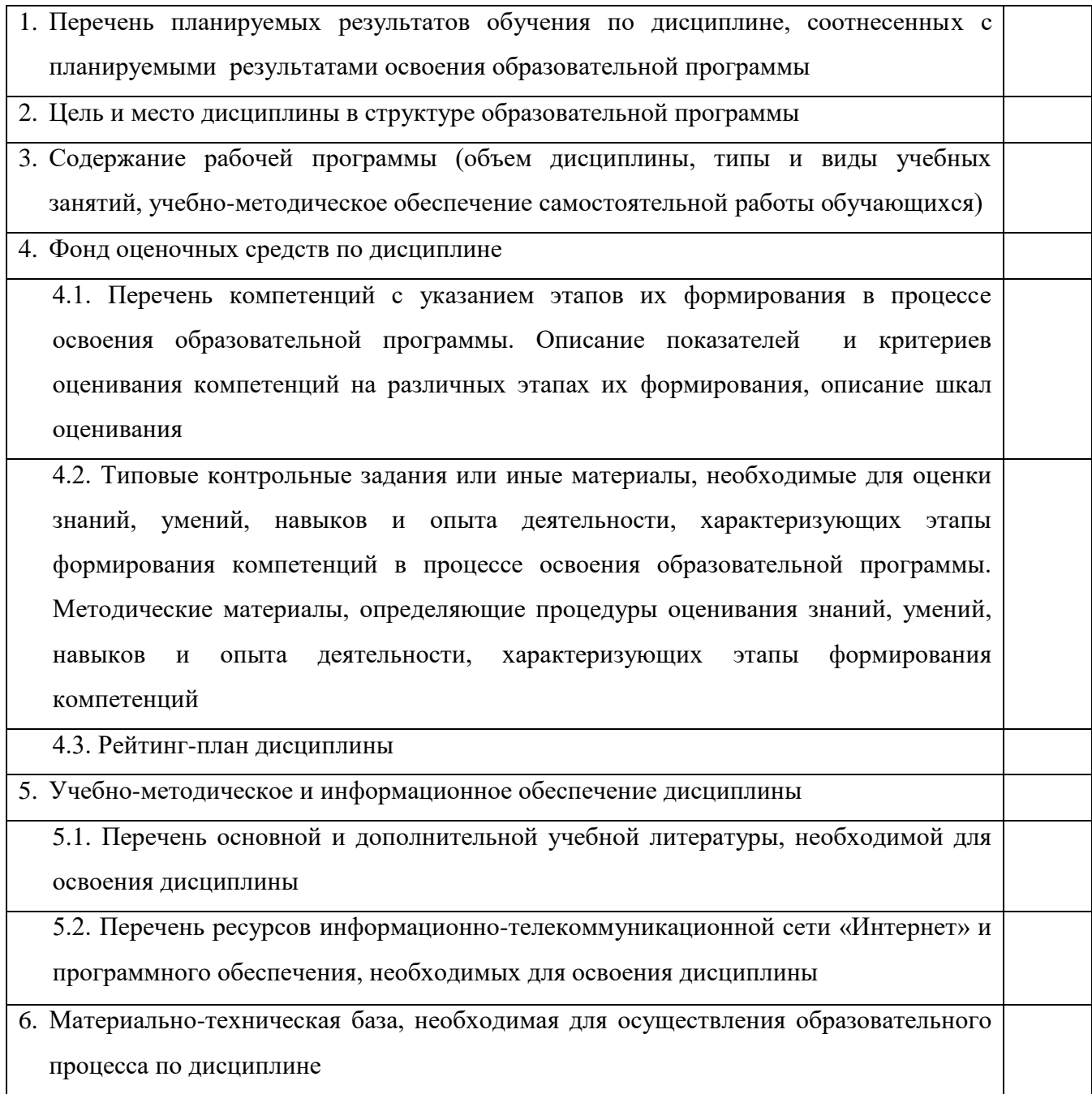

### 1. Перечень планируемых результатов обучения по дисциплине, соотнесенных с планируемыми результатами освоения образовательной программы

В результате освоения образовательной программы обучающийся должен овладеть следующими результатами обучения по дисциплине:

ОПК-6 - способностью представлять результаты собственной деятельности с использованием современных средств, ориентируясь на потребности аудитории, в том числе в форме отчетов, презентаций, докладов;

ПК-4 - способностью критически оценивать применимость применяемых методик и методов.

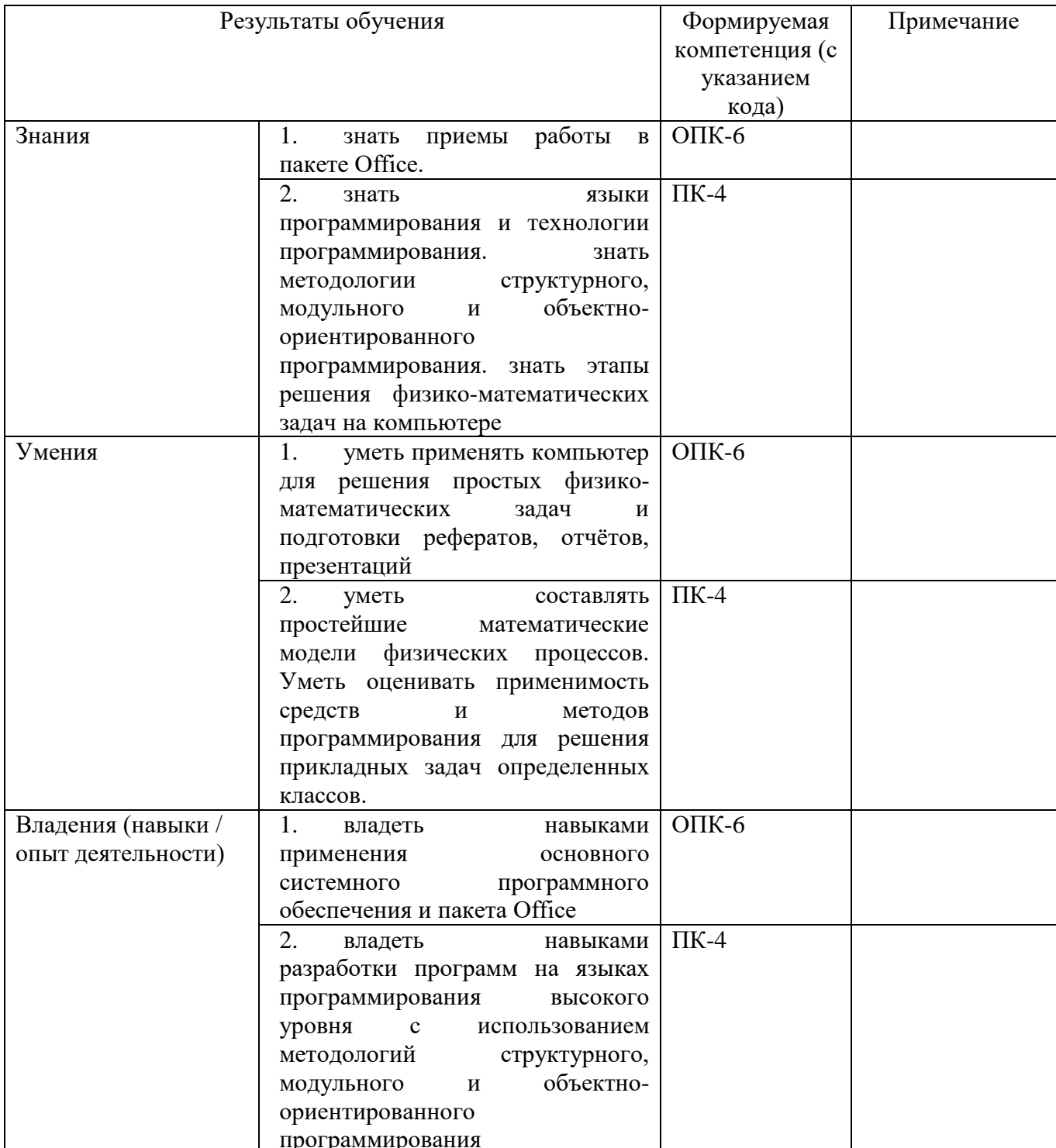

### **2. Цель и место дисциплины в структуре образовательной программы**

Дисциплина «Программирование (в том числе на англ. яз.)» относится к вариативной части. Дисциплина изучается на 1 курсе в 1, 2 семестрах.

Цель дисциплины заключается в том, чтобы развивать и совершенствовать у студентов навыки практического использования языков программирования для решения физикоматематических задач на компьютере. Для успешного освоения дисциплины «Программирование (в том числе на англ. яз.)» студенты должны знать основы математики и механики, основные принципы перевода текстов с английского языка и обратно, уметь решать простейшие уравнения математического анализа и задачи аналитической геометрии, уметь ставить и решать простейшие физические задачи из раздела механики, уметь читать и переводить элементарные тексты на английском языке, иметь навыки анализа математических уравнений и физических задач из раздела механики. Полученные в ходе освоения дисциплины знания необходимы при изучении спецкурсов, а также при выполнении курсовых и выпускной квалификационной работы.

Для освоения дисциплины необходимы компетенции, сформированные в рамках изучения следующих дисциплин: «Математический анализ», «Аналитическая геометрия», «Механика», «Иностранный язык».

### **3. Содержание рабочей программы (объем дисциплины, типы и виды учебных занятий, учебно-методическое обеспечение самостоятельной работы обучающихся)**

Содержание рабочей программы представлено в Приложении № 1.

### 4. Фонд оценочных средств по дисциплине

### 4.1. Перечень компетенций с указанием этапов их формирования в процессе освоения образовательной программы. Описание показателей и критериев оценивания компетенций на различных этапах их формирования, описание шкал оценивания

Код и формулировка компетенции:

ОПК-6 - способностью представлять результаты собственной деятельности с использованием современных средств, ориентируясь на потребности аудитории, в том числе в форме отчетов, презентаций, докладов

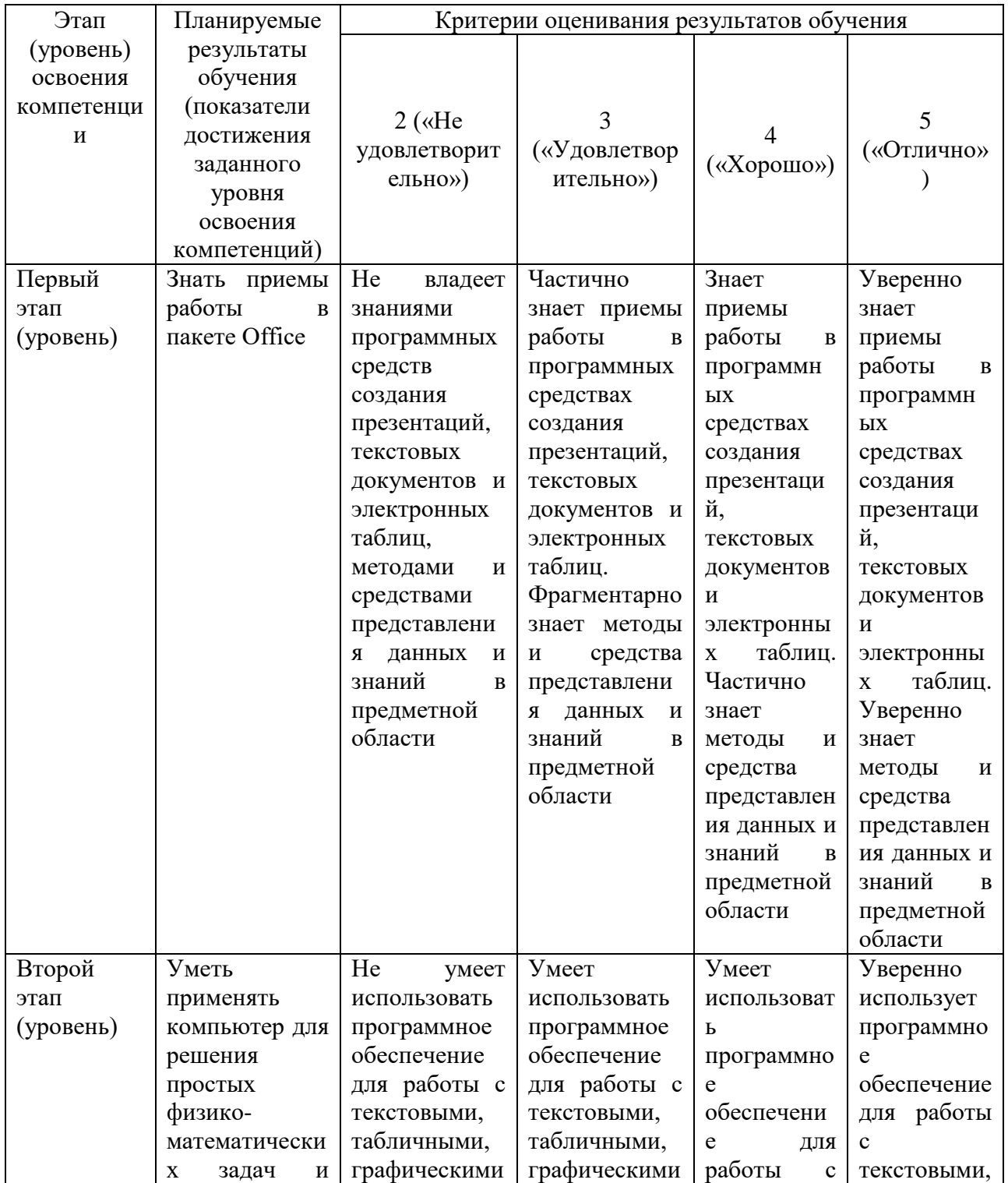

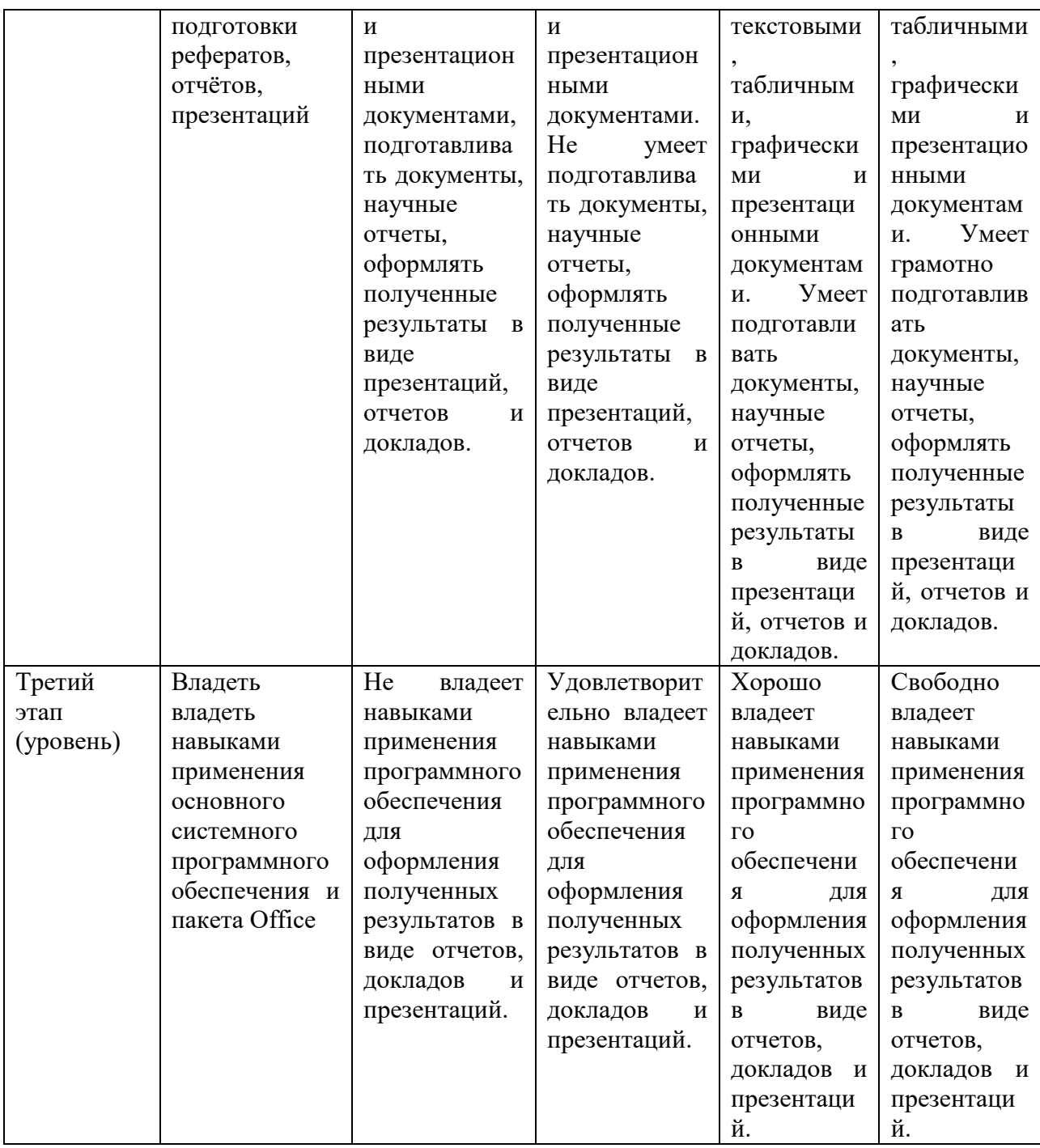

# ПК-4 - способностью критически оценивать применимость применяемых методик и методов

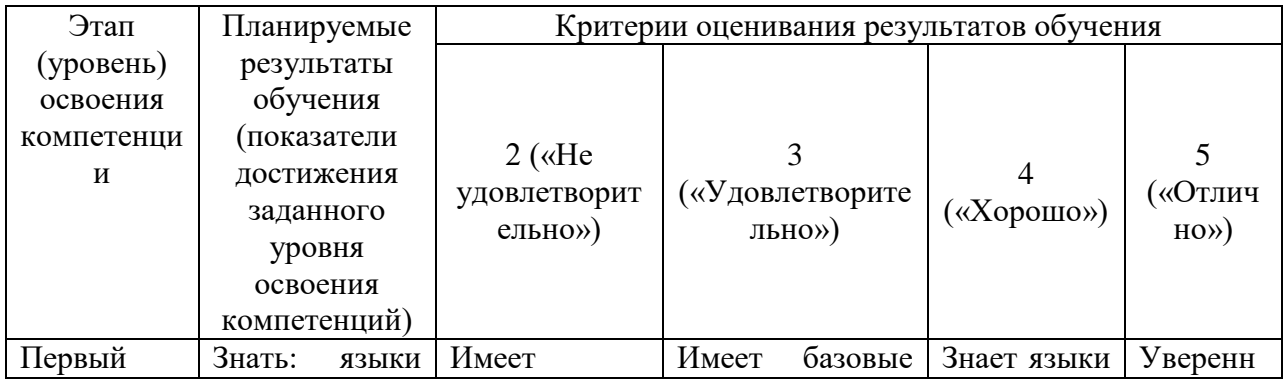

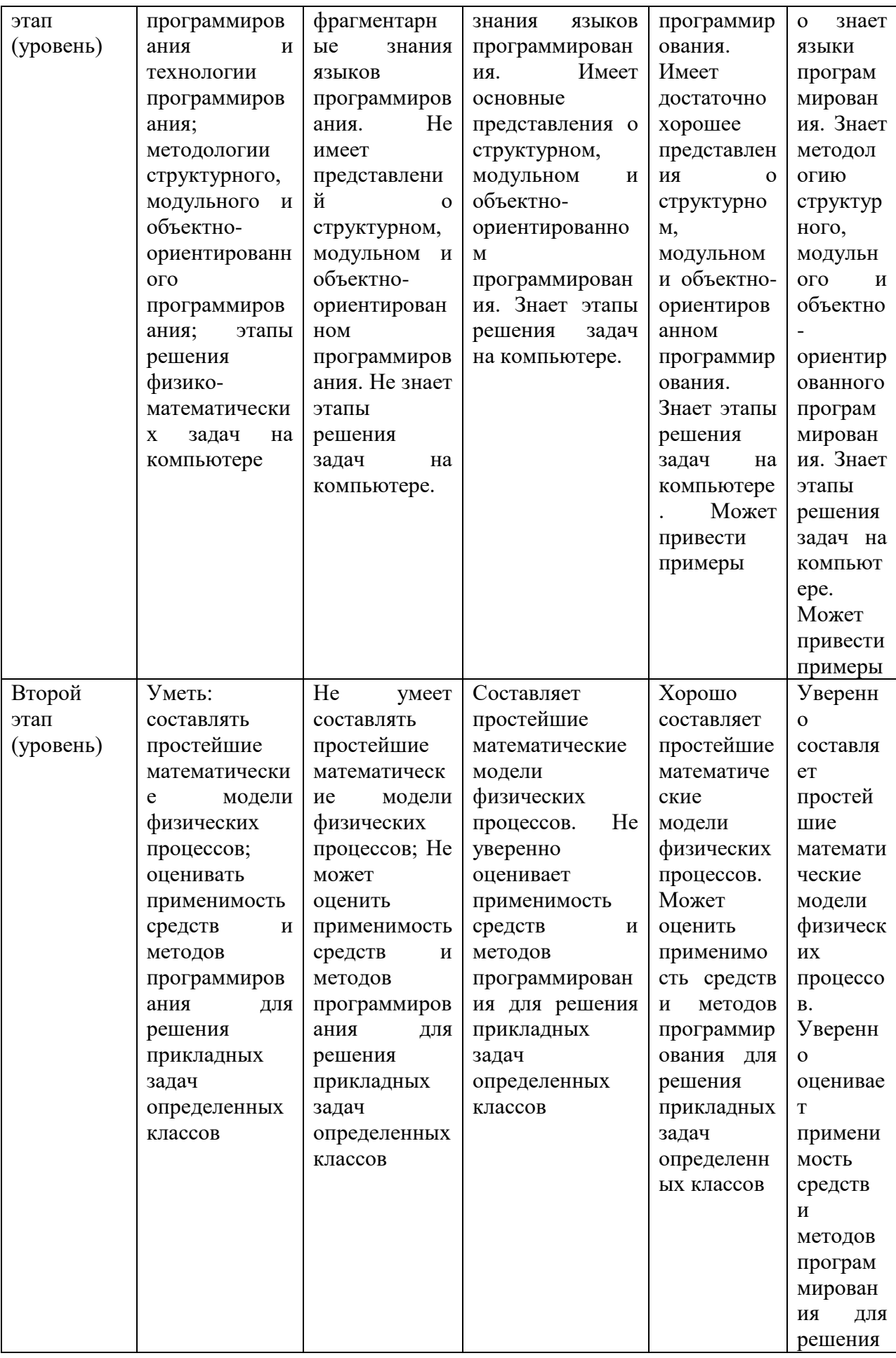

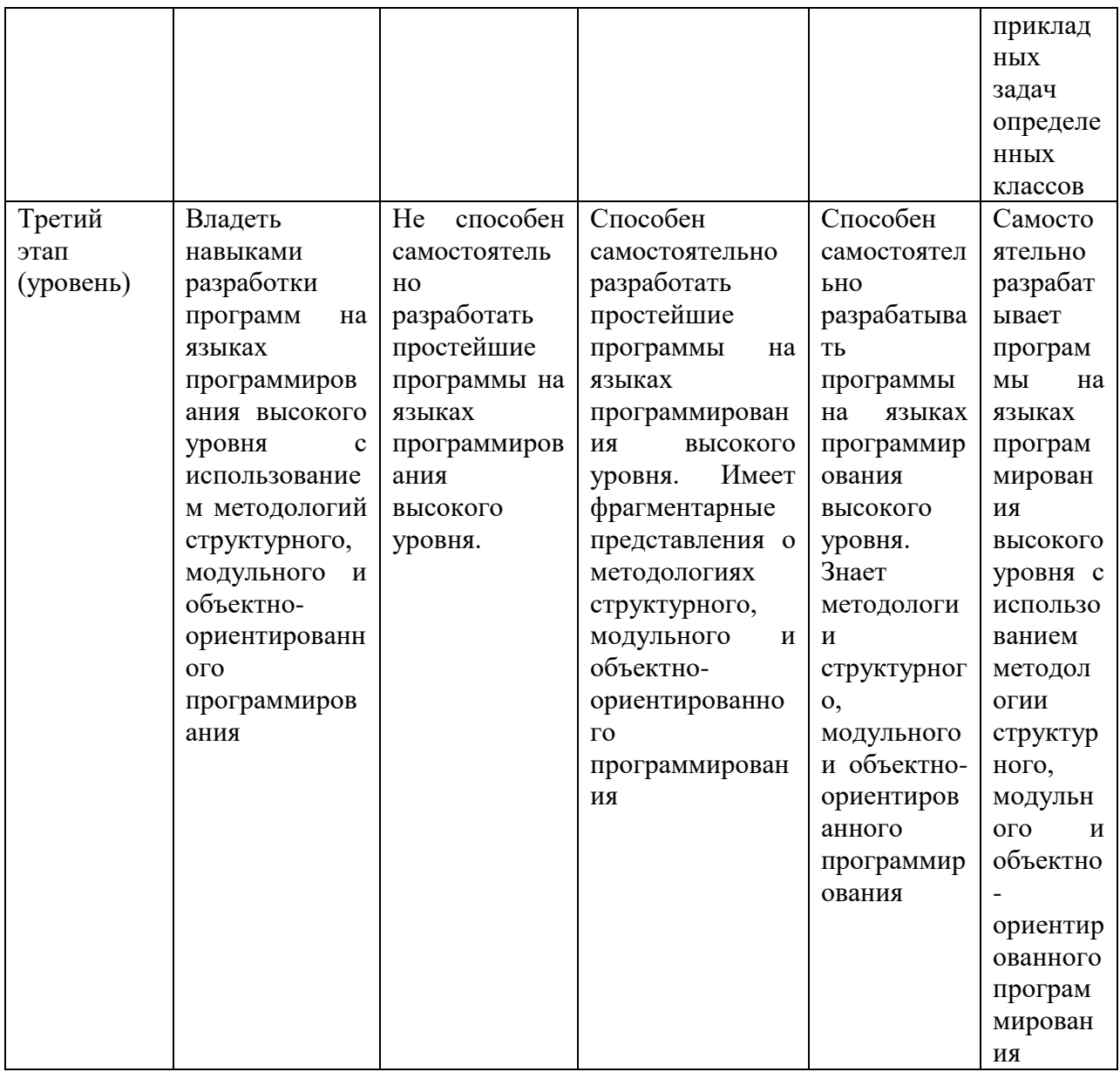

Показатели сформированности компетенции:

Критериями оценивания являются баллы, которые выставляются преподавателем за деятельности (оценочные средства) по итогам изучения модулей (разделов виды дисциплины), перечисленных в рейтинг-плане дисциплины (для экзамена: текущий контроль - максимум 40 баллов; рубежный контроль - максимум 30 баллов, поощрительные баллы максимум 10; для зачета: текущий контроль - максимум 50 баллов; рубежный контроль максимум 50 баллов, поощрительные баллы - максимум 10).

Шкалы опенивания:

(для экзамена:

от 45 до 59 баллов - «удовлетворительно»;

от 60 до 79 баллов - «хорошо»;

от 80 баллов - «отлично».

для зачета:

зачтено - от 60 до 110 рейтинговых баллов (включая 10 поощрительных баллов), не зачтено - от 0 до 59 рейтинговых баллов).

### 4.2. Типовые контрольные задания или иные материалы, необходимые для оценки знаний, умений, навыков и опыта деятельности, характеризующих этапы формирования компетенций в процессе освоения образовательной программы. Методические материалы, определяющие процедуры оценивания знаний, умений, навыков и опыта деятельности, характеризующих этапы формирования компетенций

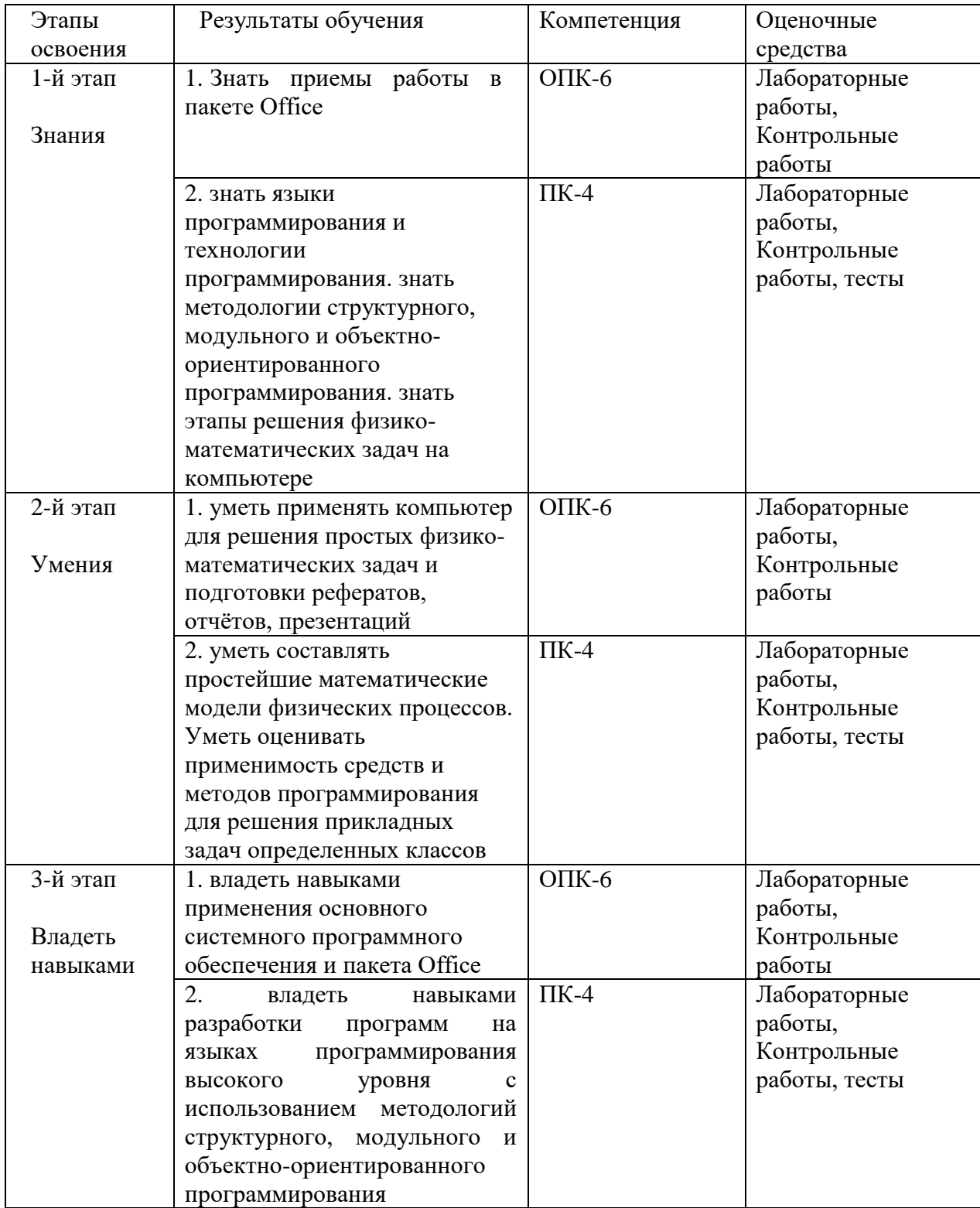

### *4.3. Рейтинг-план дисциплины*

Рейтинг–план дисциплины представлен в приложении 2.

#### **Экзаменационные билеты**

Оценочным средством по результатам работы в первом семестре является зачет. Для получения зачета студенту необходимо выполнить все предлагаемые лабораторные и контрольные работы, а также пройти тестирование.

Зачет выставляется согласно модульно-рейтинговой системе следующим образом: - зачтено – от 60 до 110 баллов (включая 10 поощрительных баллов);

- не зачтено – менее 60 баллов.

Оценочным средством по результатам работы во втором семестре является экзамен. Структура экзаменационного билета:

Экзаменационный билет состоит из одного теоретического вопроса и двух задач.

Примерные вопросы для экзамена:

- 1. Краткая история развития ЭВМ. Архитектура ЭВМ. Влияние новых физических идей на развитие компьютерной техники. Компьютерный эксперимент в физике.
- 2. Программы Office. Состав пакета Office и понятие о версиях. Настройка интерфейса. Текстовый редактор. Управление параметрами страниц, стилями, шрифтами, вставка номеров страниц, таблиц и рисунков. Понятие разделов, многоколонных текстов. Работа со списками. Элементы издательских систем. Подготовка научной статьи к печати.
- 3. Электронные таблицы. Типы данных в ячейках. Принципы построения простейшей базы данных, сортировка, фильтрация. Вычисление функций и построение графиков.
- 4. Средства электронных презентаций.
- 5. Программы для работы с графикой. Основные типы графических файлов. Принципы построения цветных изображений на экране монитора и на принтерах.
- 6. Базы данных (БД), системы управления БД. Модели и типы данных. Проектирование БД, метод нормальных форм, метод сущность-связь, модели структурного проектирования, использование БД, защита информации.
- 7. Этапы решения задач на компьютерах. Трансляция, компиляция и интерпретация.
- 8. Понятие алгоритма и его свойства. Способы записи алгоритма. Блок-схема алгоритма.
- 9. Эволюция и классификация языков программирования. Основные понятия языков программирования.
- 10. Алгоритмы разветвляющейся структуры.
- 11. Алгоритмы циклической структуры.
- 12. Понятие о структурном программировании. Модульный принцип программирования.
- 13. Подпрограммы. Принципы проектирования программ «сверху-вниз» и «снизу-вверх».
- 14. Объектно-ориентированное программирование. Основные понятия и технология.
- 15. Интегрированные среды программирования.
- 16. Основные алгоритмы обработки одномерных массивов, поиска максимума и минимума, сортировки, сдвига.
- 17. Моделирование как метод познания.
- 18. Классификация и формы представления моделей.
- 19. Типы данных. Переменные и константы. Описание переменных.
- 20. Основные арифметические и логические операции.
- 21. Передача параметров при вызове функций. Глобальные и локальные переменные.
- 22. Работа с файлами. Стандартные функции ввода/вывода.
- 23. Работа с символьными и строковыми типами данных.
- 24. Элементы графического интерфейса. Форма и ее основные свойства.
- 25. Графические возможности Lazarus. Свойство Canvas компонентов.
- 26. Массивы. Циклы. Условные операторы.
- 27. Основные алгоритмы обработки одномерных массивов, поиска максимума и минимума, сортировки, сдвига.

# Образец экзаменационного билета: **БИЛЕТ № 1**

- 1. Алгоритмы циклической структуры.
- 2. Дана строка. Удалить часть символьной строки, заключенной в скобки (вместе со скобками).
- 3. Составить программу для вычисления значений функции F(x) на отрезке [а, b] с шагом h. Результат представить в виде таблицы, первый столбец которой — значения аргумента,

второй — соответствующие значения функции:  $F(x)$ = $\sin^2 x$ 

# **БИЛЕТ № 2**

- 1. Элементы графического интерфейса. Форма и ее основный свойства.
- 2. Задан массив с количеством элементов N. Сформировать два массива: в первый включить элементы исходного массива с четными номерами, а во второй — с нечетными.
- 3. Даны действительное число a и натуральное число n. Вычислить

 $P = a(a-n)(a-2n)...(a-n^2)$ .

Перевод оценки из 100-балльной в четырехбалльную производится следующим образом: - отлично – от 80 до 110 баллов (включая 10 поощрительных баллов);

- хорошо от 60 до 79 баллов;
- удовлетворительно от 45 до 59 баллов;
- неудовлетворительно менее 45 баллов.

### **Критерии оценки (в баллах):**

- **25-30 баллов** выставляется студенту, если студент дал полные, развернутые ответы на все теоретические вопросы билета, продемонстрировал знание функциональных возможностей, терминологии, основных элементов, умение применять теоретические знания при выполнении практических заданий. Студент без затруднений ответил на все дополнительные вопросы. Практическая часть работы выполнена полностью без неточностей и ошибок;

- **17-24 баллов** выставляется студенту, если студент раскрыл в основном теоретические вопросы, однако допущены неточности в определении основных понятий. При ответе на дополнительные вопросы допущены небольшие неточности. При выполнении практической части работы допущены несущественные ошибки;

**- 10-16** баллов выставляется студенту, если при ответе на теоретические вопросы студентом допущено несколько существенных ошибок в толковании основных понятий. Логика и полнота ответа страдают заметными изъянами. Заметны пробелы в знании основных методов. Теоретические вопросы в целом изложены достаточно, но с пропусками материала. Имеются принципиальные ошибки в логике построения ответа на вопрос. Студент не решил задачу или при решении допущены грубые ошибки;

**- 1-10 баллов** выставляется студенту, если ответ на теоретические вопросы свидетельствует о непонимании и крайне неполном знании основных понятий и методов. Обнаруживается отсутствие навыков применения теоретических знаний при выполнении практических заданий. Студент не смог ответить ни на один дополнительный вопрос.

### **Задания для контрольной работы**

#### **Описание контрольной работы №1**:

Задания для оценки формирования компетенций ОПК-6. Работа в пакете Office. Контрольная состоит из 3 заданий и рассчитана на 90 минут. Каждое задание оценивается в 5 баллов.

Пример варианта контрольной работы:

1. В текстовом редакторе набрать заголовок «Крупнейшие города России», стилем «Заголовок 1». Далее, в столбик по одному, перечислить 4 названия. Ввести несколько пустых строк. Находясь на одной из них, вставить новый раздел из 2-х колонок, затем скопировать введенные ранее 4 названия в каждую из колонок. В левой колонке сделать нумерованный список с сортировкой по возрастанию, а в правой колонке сделать маркированный список с сортировкой по убыванию. Сверху по центру вставить нумерацию страниц, начинающуюся с 30.

$$
S = \sum_{n=1}^{20} \frac{n^* a^* \ln(1+n)}{2^n \cos(n^* a)}
$$

Набрать формулу: .

2. В электронных таблицах задать арифметическую прогрессию из 31 числа, начинающуюся с -1,57 и с шагом 0,17. От полученных чисел найти функцию тангенс в квадрате, построить график и перенести его на вторую страницу текстового редактора.

3. Подготовить презентацию на одну из научных тем с использованием сети Интернет.

### О**писание контрольной работы №2**:

Задания для оценки формирования компетенций ПК-4. Работа в среде программирования Lazarus. Контрольная состоит из 2 заданий и рассчитана на 45 минут. Каждое задание

оценивается в 5 баллов.

Пример варианта контрольной работы №2:

1. **Обработка Button1**. Вычислить значение выражений по формуле (все переменные принимают действительные значения). Переменные задавать с формы, с использованием компонент **Edit.** Ответ вывести в **Memo.** Предусмотреть обработку ошибки ввода недопустимых значений переменных с выводом фразы «Решения нет».

$$
\frac{b+\sqrt{b^2+4ac}}{2a}-a^3c+b^{-2}
$$

2. **Обработка Button2**. Найти произведение цифр заданного четырехзначного числа. Четырехзначное число вводить в компонент **Edit** результат вывести также в **Edit.**

#### **Описание контрольной работы №3**:

Задания для оценки формирования компетенций ПК-4. Работа в среде программирования Lazarus. Контрольная состоит из 2 заданий и рассчитана на 45 минут. Каждое задание

оценивается в 5 баллов.

Пример варианта контрольной работы №3:

1. **Обработка Button1**. Даны действительное число **а** и натуральное число **n**. Вычислить (переменные задавать с формы, с использованием компонент **Edit.** Ответ вывести в **Memo.)**  $P = a(a+1)(a+2)...(a+n-1)$ 

2. **Обработка Button2**. Одномерный целочисленный массив заполнить случайными числами от 1 до 100.. Поменять местами наименьший и наибольший из элементов. Элементы массива до замены и после замены вывести в компонент **StringGrid.**

#### Описание метолики опенивания:

#### **Критерии оценки каждого задания (в баллах***)*

- 5 баллов выставляется студенту, если студент продемонстрировал знание функциональных возможностей, основных элементов, умение применять теоретические знания при выполнении задания. Задание выполнено полностью без неточностей и ошибок;

- 4 балла выставляется студенту, если студент продемонстрировал умение применять теоретические знания при выполнении задания, однако при выполнении задания допущены несущественные ошибки;

- 3 баллов выставляется студенту, если при выполнении задания заметны пробелы в знании основных методов. Студент выполнил задание, но при решении допущены грубые ошибки;

- 2 балла выставляется студенту, если при выполнении задания заметно непонимание и крайне неполное знании основных понятий и методов. Обнаруживается отсутствие навыков применения теоретических знаний при выполнении задания;

- 1 балл выставляется студенту, если при выполнении задания обнаруживаются только фрагментарные знания, которые с трудом применяются при выполнении задания.

#### **Задания для лабораторной работы**

Описание лабораторной работы на тему Графические возможности среды Lazarus, анимация*.*  Используя свойства Canvas компоненты PaintBox или Image изобразить предложенный рисунок. При выполнении задания проявить творческие способности. Добавить анимацию одного из элементов рисунка.

#### Пример варианта лабораторной работы

Нарисовать закрашенный шар радиусом 15 пикселей в левом нижнем углу компоненты PaintBox. Имитировать движение шара по параболической траектории, ограниченной границами компоненты PaintBox. При вычислении координат анимированного объекта использовать подпрограмму функции.

#### **Критерии оценки (в баллах)***:*

- 4 балла выставляется студенту, если студент продемонстрировал знание функциональных возможностей, основных элементов, умение применять теоретические знания при выполнении лабораторной работы. Работа выполнена полностью без неточностей и ошибок;

- 3 балла выставляется студенту, если студент продемонстрировал умение применять теоретические знания при выполнении лабораторной работы, однако при выполнении задания допущены несущественные ошибки;

- 2 балла выставляется студенту, если при выполнении лабораторной работы заметны пробелы в знании основных методов. Студент выполнил задание, но при решении допущены грубые ошибки;

- 1 балл выставляется студенту, если при выполнении задания заметно непонимание и крайне неполное знании основных понятий и методов. Обнаруживается отсутствие навыков применения теоретических знаний при выполнении задания.

# Комплект тестов (тестовых заданий)

Примеры вопросов:

1. Укажите основное свойство для Label, , которое содержит отображаемый текст.

- a) Caption
- b) Text
- $\overrightarrow{c}$  Top
- d) Show hint

2. Какая функция переводит целую переменную в строковую

- a) Float To  $Str(k)$
- b) Int To  $Str(k)$
- c) Str To Int  $(k)$
- d) Str To Float( $k$ )

# 3. Каким образом очистить поле Edit объекта T Edit

- a) Edit1.Text:='':
- b) Edit1.Caption:= $'$ :
- c) Edit1.TEdit:='очистить':
- d) Edit1.Text:=clear:

# Критерии оценки (в баллах).

Тест содержит 25 вопросов. За каждый правильный ответ выставляется 0,4 балла.

# Домашнее задание.

Описание домашнего задания: Включает полный цикл решения задачи на компьютере, начиная от постановки задачи и заканчивая оформлением отчета по работе. На примере решения задачи по механике на тему равноускоренного движения. Порядок выполнения залания:

1. В электронных таблицах выполнить расчеты по аналитическим формулам, составить и оформить таблицу данных, построить графики с использованием мастера диаграмм.

### 2. Пройти и разобрать все этапы решения поставленной задачи:

- 1) Постановка задачи.
- 2) Формальное построение модели задачи
- 3) Построение математической модели задачи
- 4) Выбор и обоснование метода решения
- 5) Построение алгоритма
- 6) Составление программы
- 7) Отладка программы.
- 8) Решение задачи на компьютере и анализ результатов.
- 3. В среде Lazarus написать программу для решения поставленной задачи.
- 4. В текстовом редакторе оформить отчет, который включает: А) Титульный лист

Б) Содержание работы

В) Введение

Г) Описание этапов решения поставленной задачи на компьютере. Каждый этап отдельный параграф. Включая задания вставки рисунка (в том числе, подготовленного и оформленного средствами Office), формулы, таблицы, нумерация страниц, форматирование текста, управление параметрами страниц.

Д) Заключение

Е) Список литературы

Ж) Приложения (листинг программы и скриншот экрана)

5. Оформить презентацию по работе.

Описание методики оценивания:

### **Критерии оценки задания (в баллах***)*

- **25-30** баллов выставляется студенту, если студент продемонстрировал знание функциональных возможностей, основных элементов, умение применять теоретические знания при выполнении задания. Задание выполнено полностью без неточностей и ошибок;

- **19-24** балла выставляется студенту, если студент продемонстрировал умение применять теоретические знания при выполнении задания, однако при выполнении задания допущены несущественные ошибки;

- **12-18** баллов выставляется студенту, если при выполнении задания заметны пробелы в знании основных методов. Студент выполнил задание, но при решении допущены грубые ошибки;

- **6-11** балла выставляется студенту, если при выполнении задания заметно непонимание и крайне неполное знании основных понятий и методов. Обнаруживается отсутствие навыков применения теоретических знаний при выполнении задания;

- **1-5** баллов выставляется студенту, если при выполнении задания обнаруживаются только фрагментарные знания, которые с трудом применяются при выполнении задания.

# **5. Учебно-методическое и информационное обеспечение дисциплины**

### **5.1. Перечень основной и дополнительной учебной литературы, необходимой для освоения дисциплины**

### **Основная литература**:

- 1. Гвоздева, В.А. Информатика : курс лекций / В.А. Гвоздева ; Министерство транспорта Российской Федерации, Московская государственная академия водного транспорта. - М. : Альтаир : МГАВТ, 2009. - Ч. 1. - 131 с. : табл., схем., ил. - Библиогр. в кн. ; То же [Электронный ресурс]. - URL: <http://biblioclub.ru/index.php?page=book&id=430706>
- 2. Информатика : учебное пособие / Е.Н. Гусева, И.Ю. Ефимова, Р.И. Коробков и др. 3 е изд., стереотип. - М. : Флинта, 2011. - 260 с. - ISBN 978-5-9765-1194-1 ; То же [Электронный ресурс]. - URL: <http://biblioclub.ru/index.php?page=book&id=83542> .
- 3. Ачкасов, В. Программирование на Lazarus / В. Ачкасов. 2-е изд., исправ. Москва : Национальный Открытый Университет «ИНТУИТ», 2016. - 521 с. : ил. ; То же [Электронный ресурс]. - URL:<http://biblioclub.ru/index.php?page=book&id=429187>
- 4. Страуструп, Б. Язык программирования C++ для профессионалов / Б. Страуструп. Москва : Интернет-Университет Информационных Технологий, 2006. - 568 с. ; То же [Электронный ресурс]. - URL: [http://biblioclub.ru/index.php?page=book&id=234816.](http://biblioclub.ru/index.php?page=book&id=234816)

### **Дополнительная литература**:

- 1. Фаронов В. В. Delphi. Программирование на языке высокого уровня: учебник.— СПб. : Питер, 2008 .— 640 с. [\(http://ecatalog.bashlib.ru/cgi](http://ecatalog.bashlib.ru/cgi-bin/zgate.exe?present+6116+default+14+1+F+1.2.840.10003.5.102+rus)[bin/zgate.exe?present+6116+default+14+1+F+1.2.840.10003.5.102+rus\)](http://ecatalog.bashlib.ru/cgi-bin/zgate.exe?present+6116+default+14+1+F+1.2.840.10003.5.102+rus)
- 2. Болотнов А. М. Программирование в Delphi : учеб. Пособие Уфа : РИО БашГУ, 2008 .— 150 c. [\(http://ecatalog.bashlib.ru/cgi](http://ecatalog.bashlib.ru/cgi-bin/zgate.exe?present+6116+rs1+4+1+F+1.2.840.10003.5.102+rus)[bin/zgate.exe?present+6116+rs1+4+1+F+1.2.840.10003.5.102+rus\)](http://ecatalog.bashlib.ru/cgi-bin/zgate.exe?present+6116+rs1+4+1+F+1.2.840.10003.5.102+rus)
- 3. Лыткина, Е.А. Применение информационных технологий : учебное пособие / Е.А. Лыткина ; Северный (Арктический) федеральный университет им. М.В. Ломоносова. - Архангельск : САФУ, 2015. - 91 с. - ISBN 978-5-261-01049-4 ; То же [Электронный ресурс]. - URL:<http://biblioclub.ru/index.php?page=book&id=436329>
- 4. Березин, Б.И. Начальный курс С и С++ : учебное пособие / Б.И. Березин, С.Б. Березин. - Москва : Диалог-МИФИ, 2012. - 280 с. : ил.,табл. - Библиогр.: с. 277 - ISBN 5-86404- 075-4 ; То же [Электронный ресурс]. - URL: <http://biblioclub.ru/index.php?page=book&id=448000>

# **5.2. Перечень ресурсов информационно-телекоммуникационной сети «Интернет» и программного обеспечения, необходимых для освоения дисциплины**

- 1. «Электронная библиотека БашГУ»<http://www.bashlib.ru/echitzal/>
- 2. ЭБС «Университетская библиотека онлайн» [http://biblioclub.ru](http://biblioclub.ru/)
- 3. ЭБС «ЛАНЬ» <http://www.bashlib.ru/echitzal/>
- 4.<https://www.coursera.org/> онлайн курсы по программированию.
- 5.<https://www.intuit.ru/> онлайн курсы по программированию.
- 6. [http://gcc.gnu.org](http://gcc.gnu.org/)

Лабораторные работы выполняются с использованием стандартных и специальных пакетов таких как пакет Office, среда программирования Lazarus и IDE Qt Creator.

# **6.Материально-техническая база, необходимая для осуществления образовательного**

# **процесса по дисциплине**

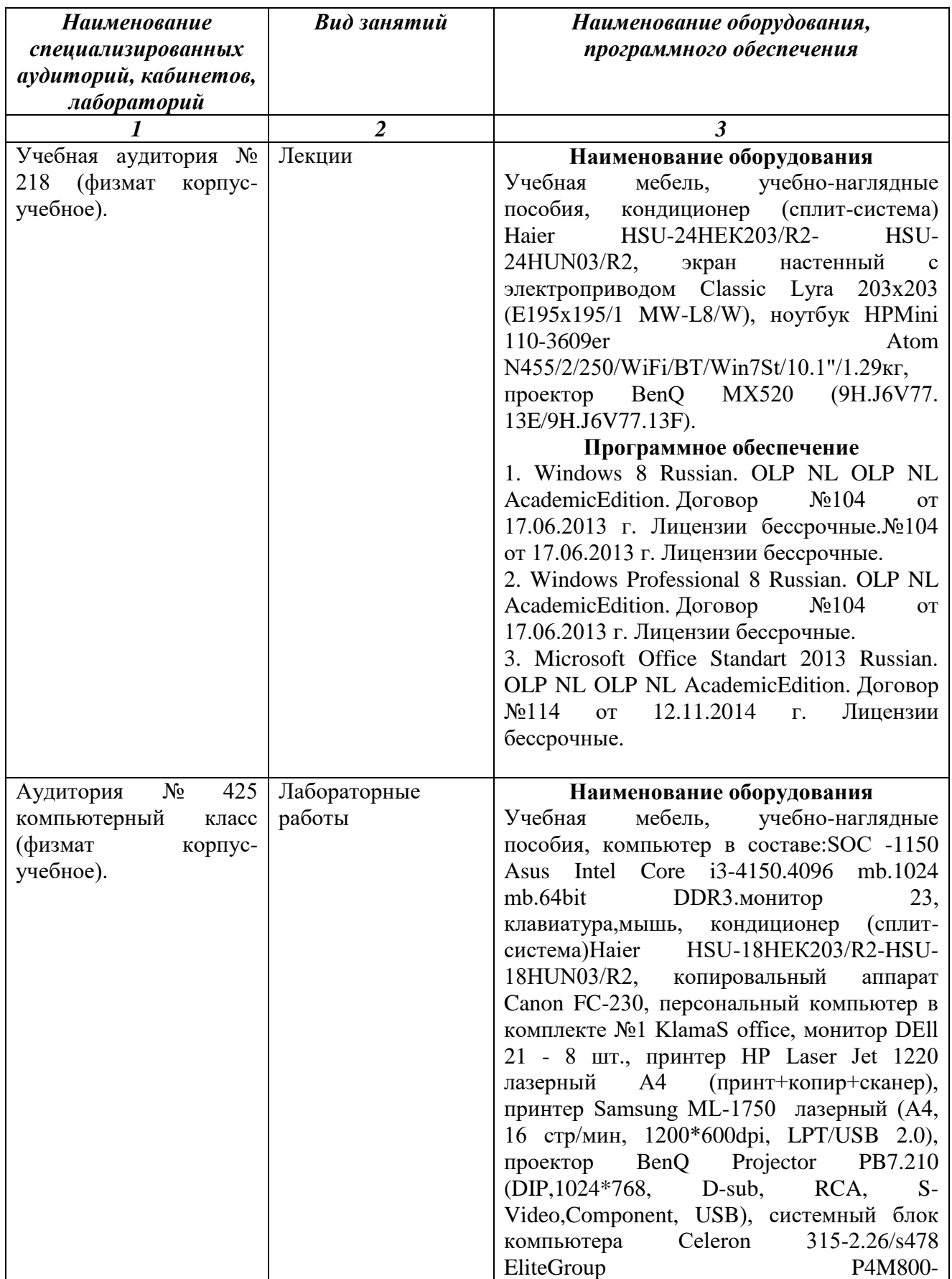

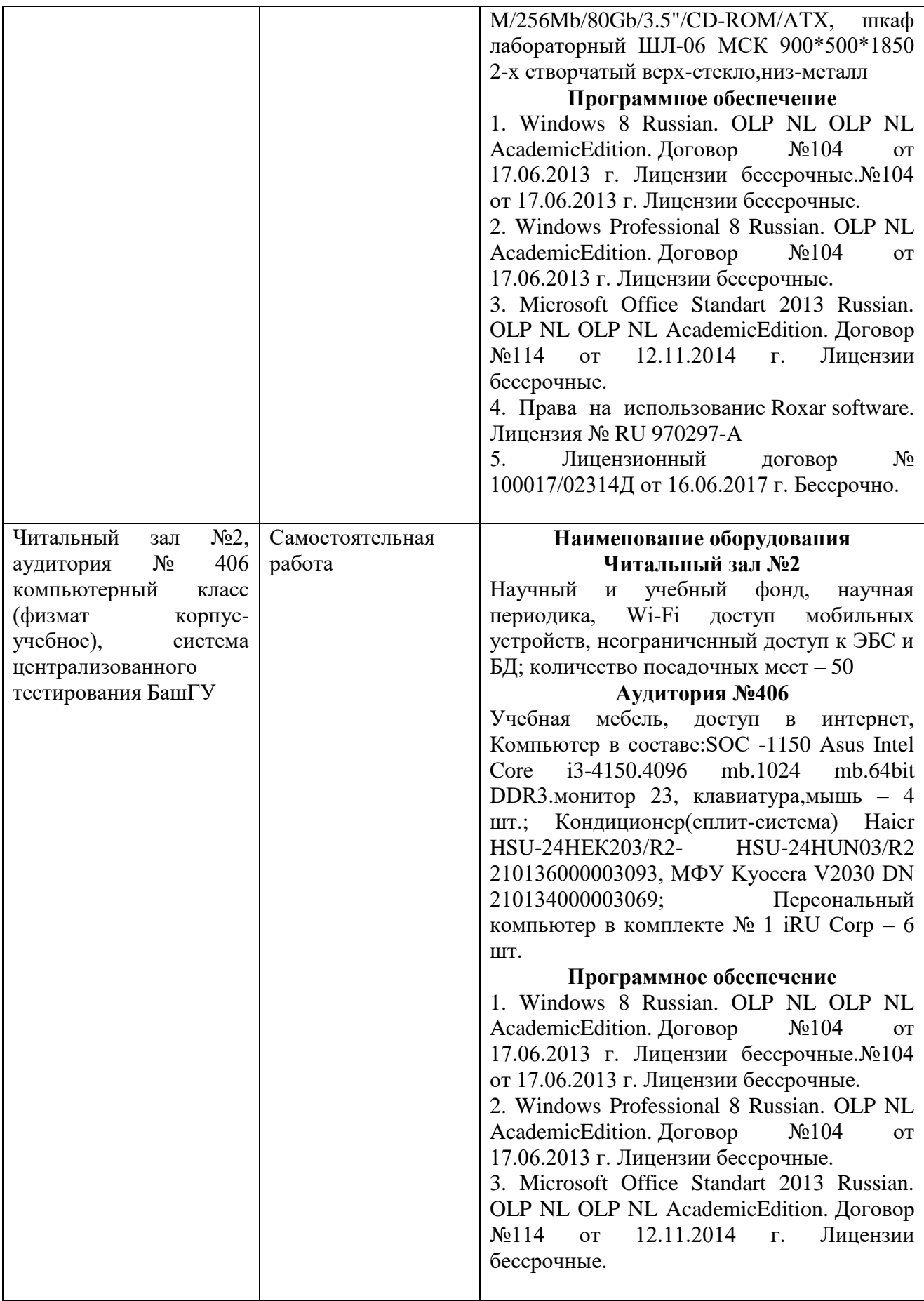

### МИНОБРНАУКИ РОССИИ ФГБОУ ВО «БАШКИРСКИЙ ГОСУДАРСТВЕННЫЙ УНИВЕРСИТЕТ» ФИЗИКО-ТЕХНИЧЕСКИЙ ИНСТИТУТ КАФЕДРА ПРИКЛАДНОЙ ФИЗИКИ

# **СОДЕРЖАНИЕ РАБОЧЕЙ ПРОГРАММЫ**

дисциплины  $\overline{\text{I}}$ рограммирование (в том числе на англ. яз.) на  $1, 2$  семестры (наименование дисциплины)

 $_{\rm{O}4H}$ ая

форма обучения

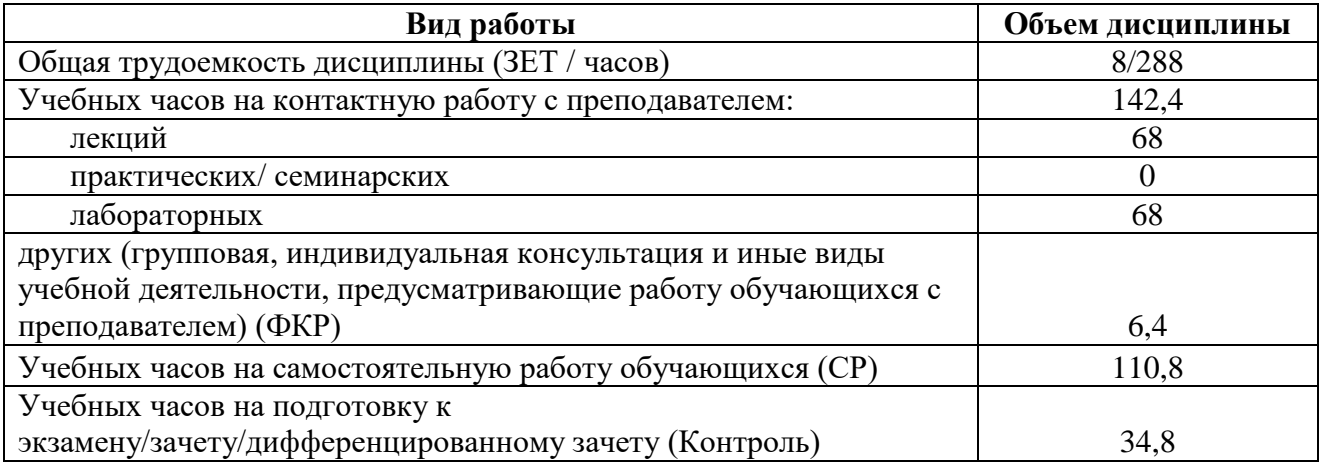

Форма(ы) контроля: экзамен $2$  семестр зачет 1 семестр

20

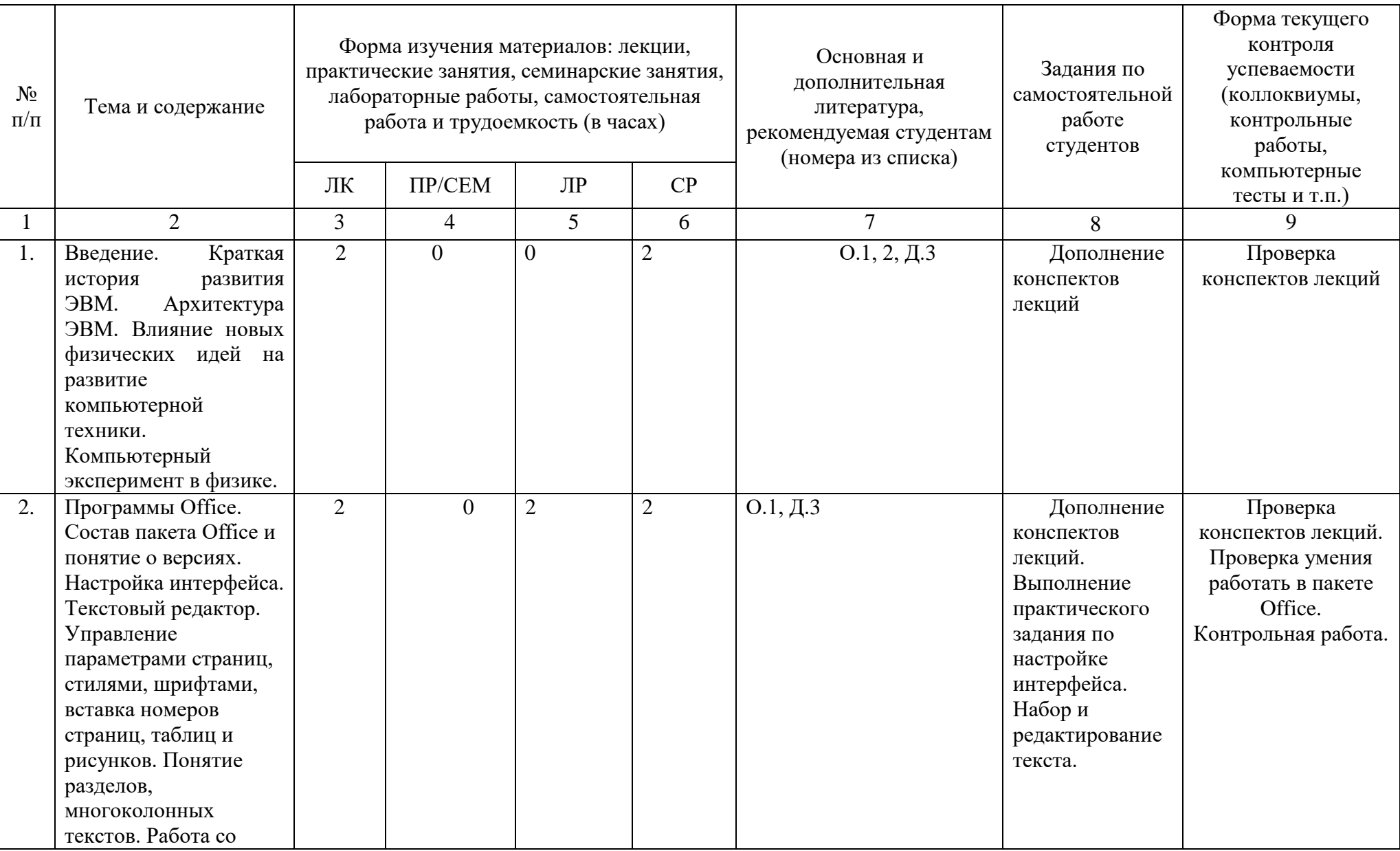

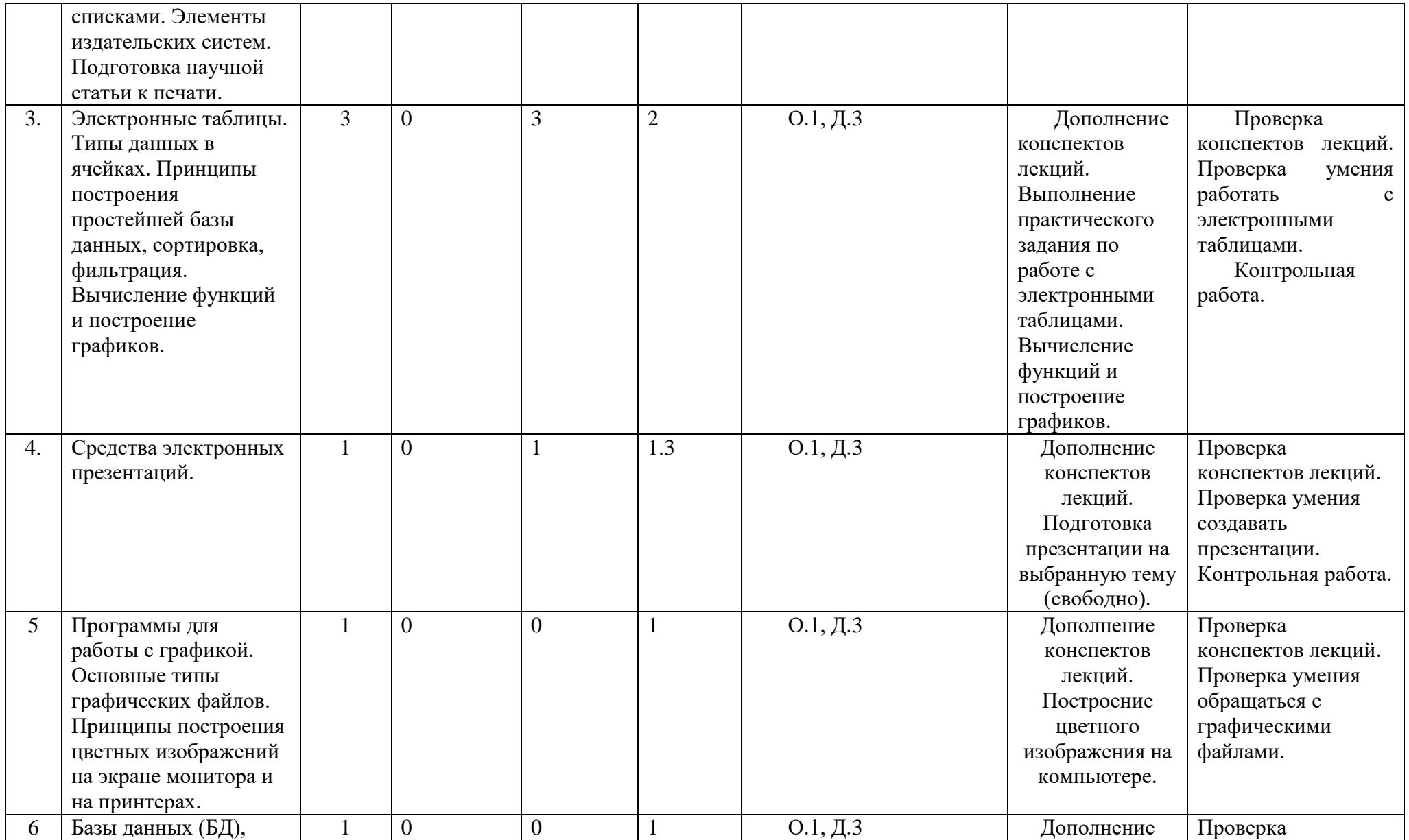

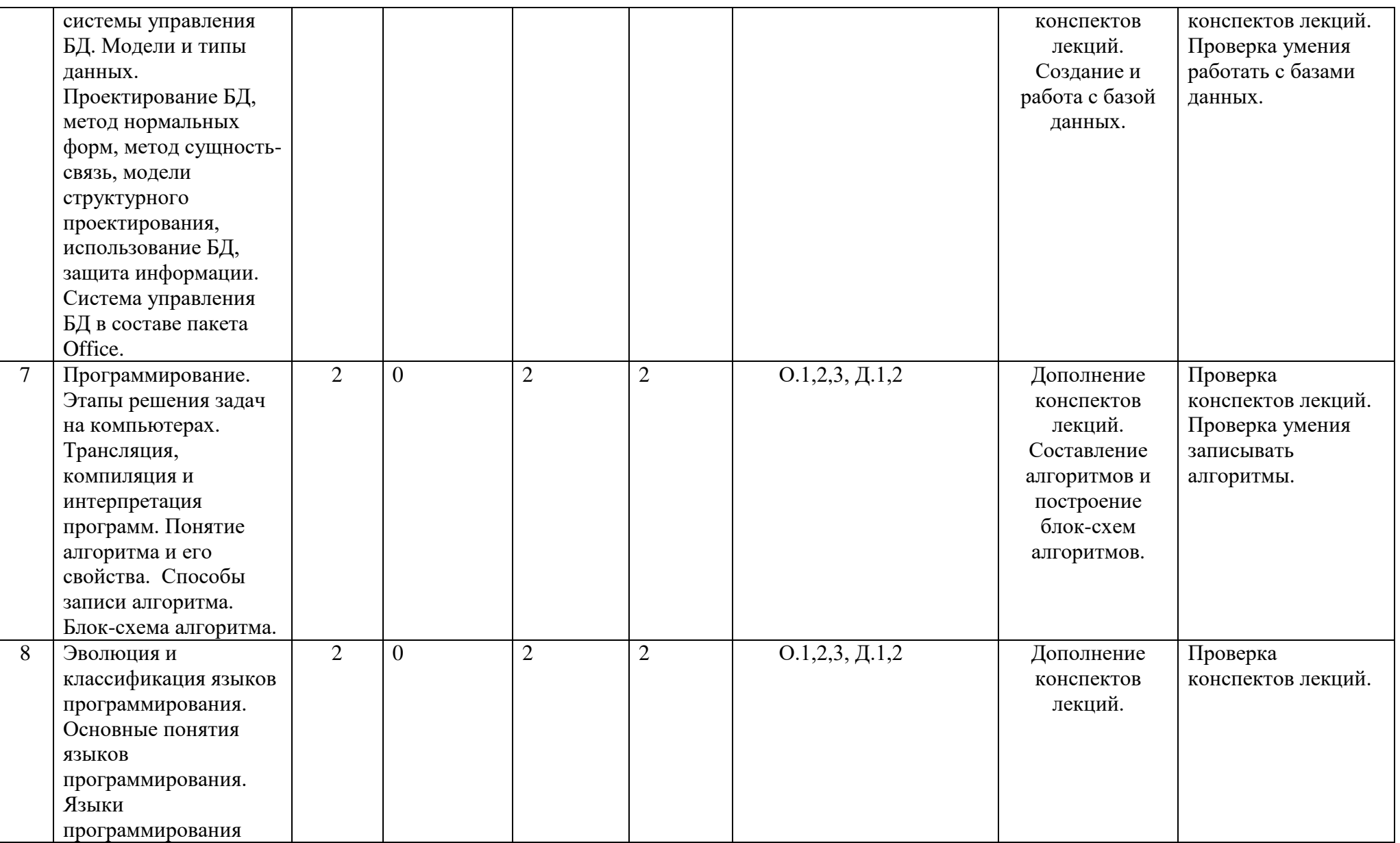

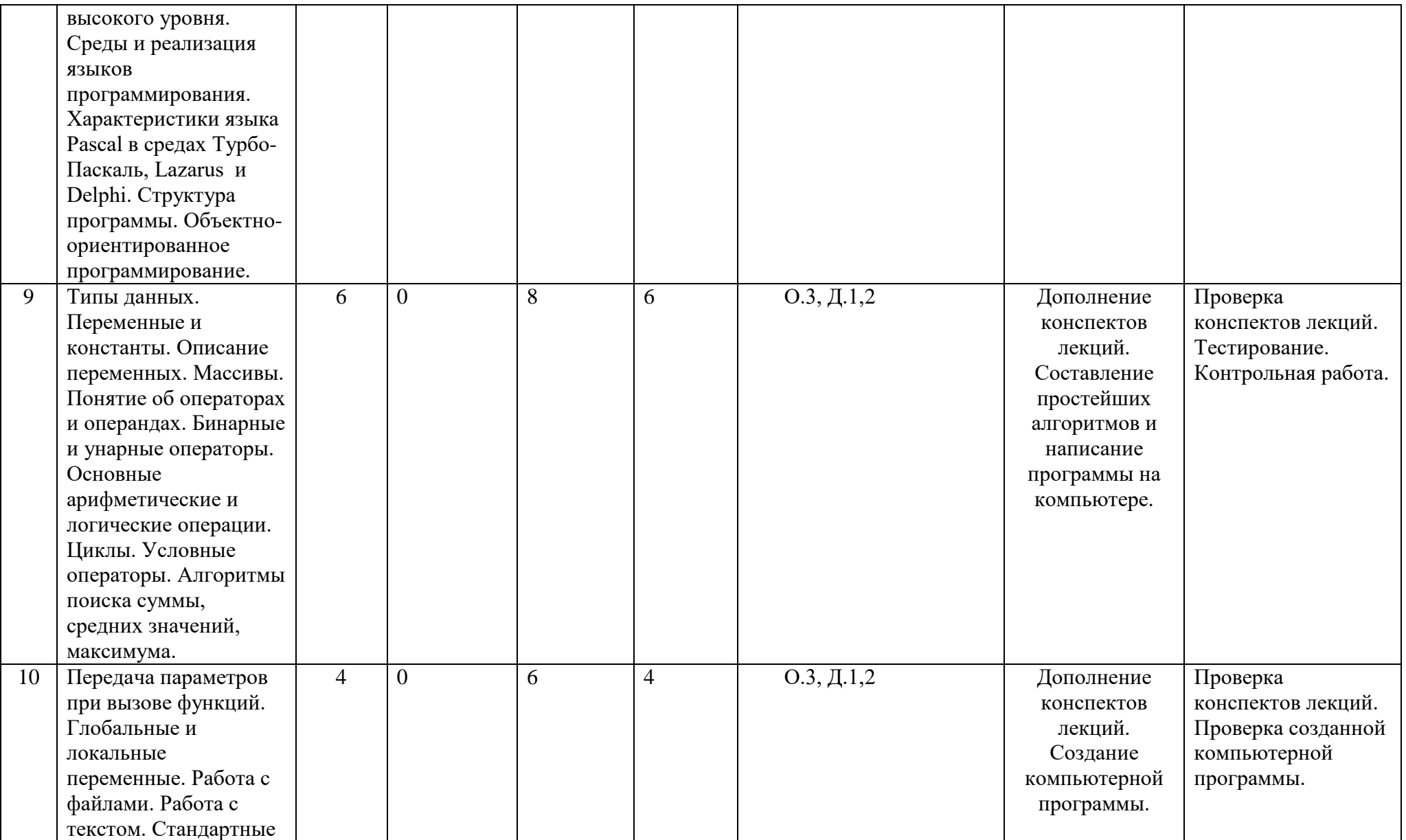

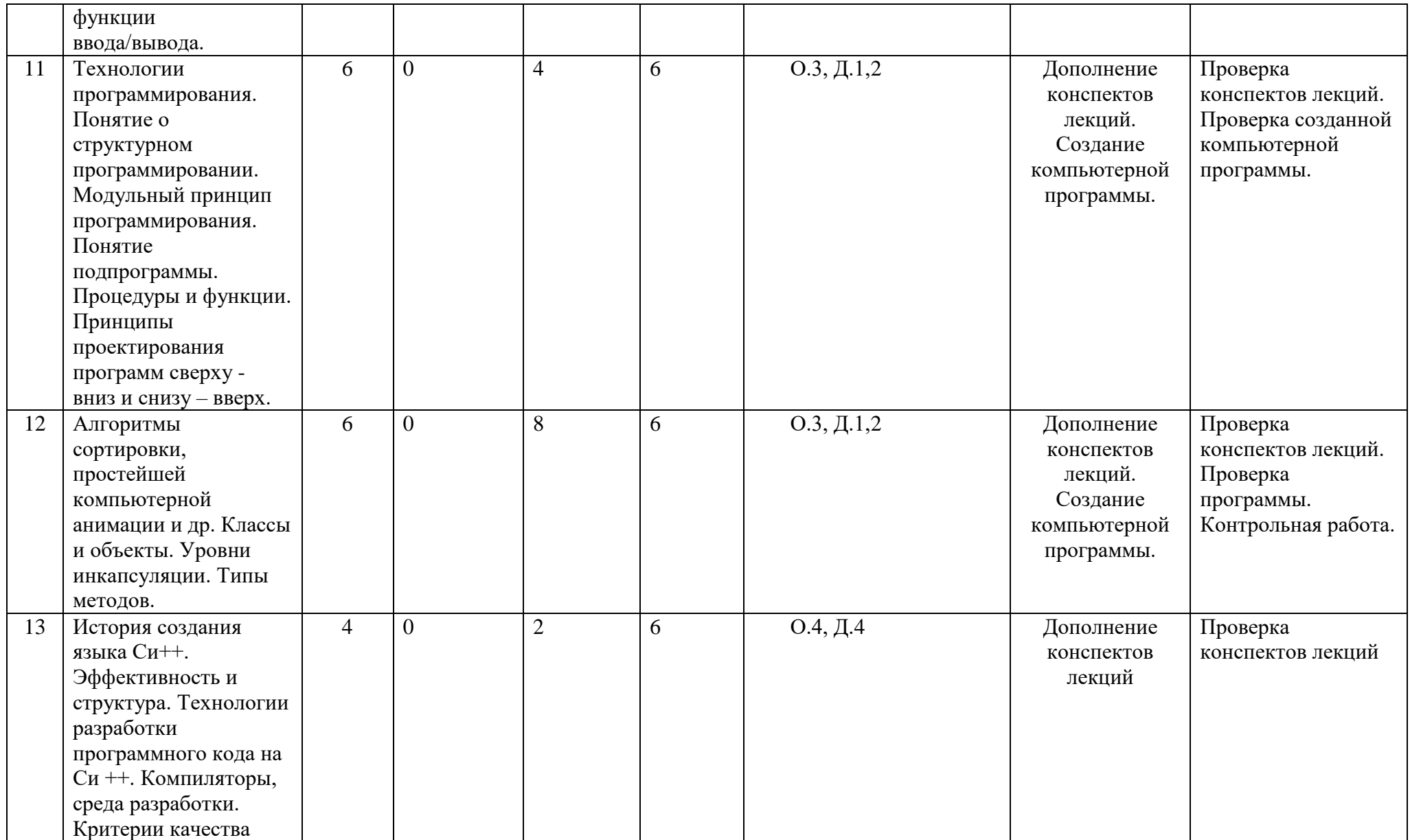

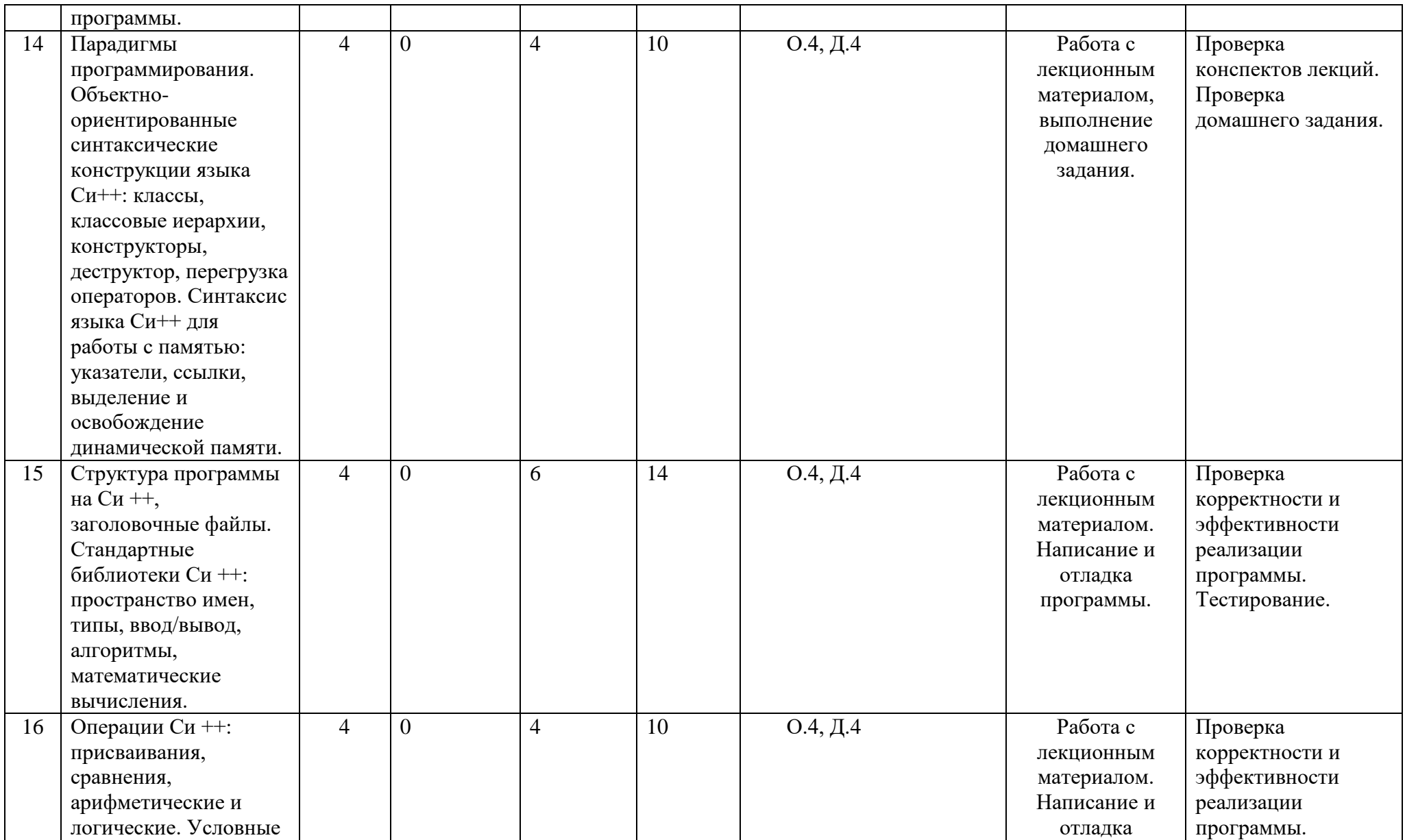

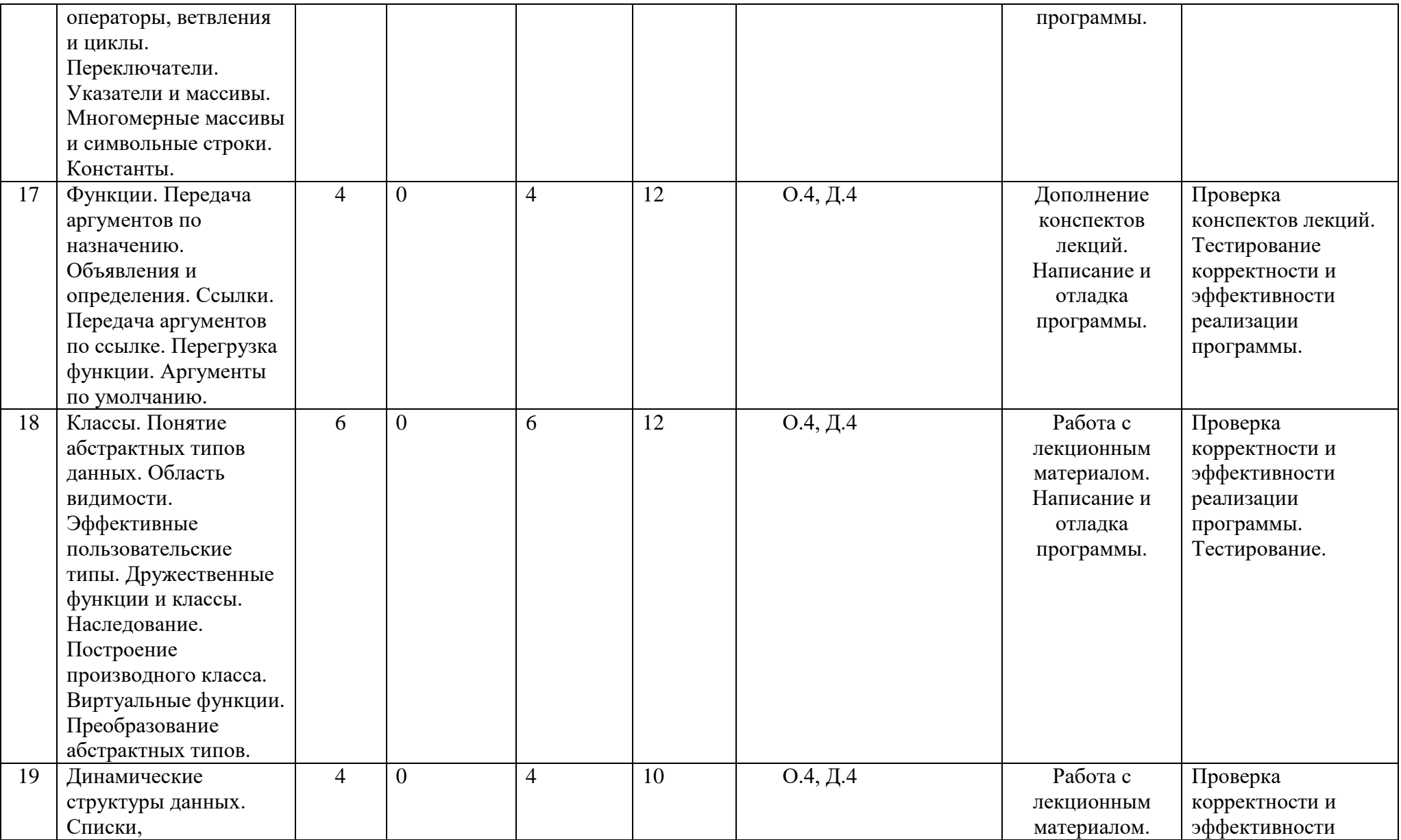

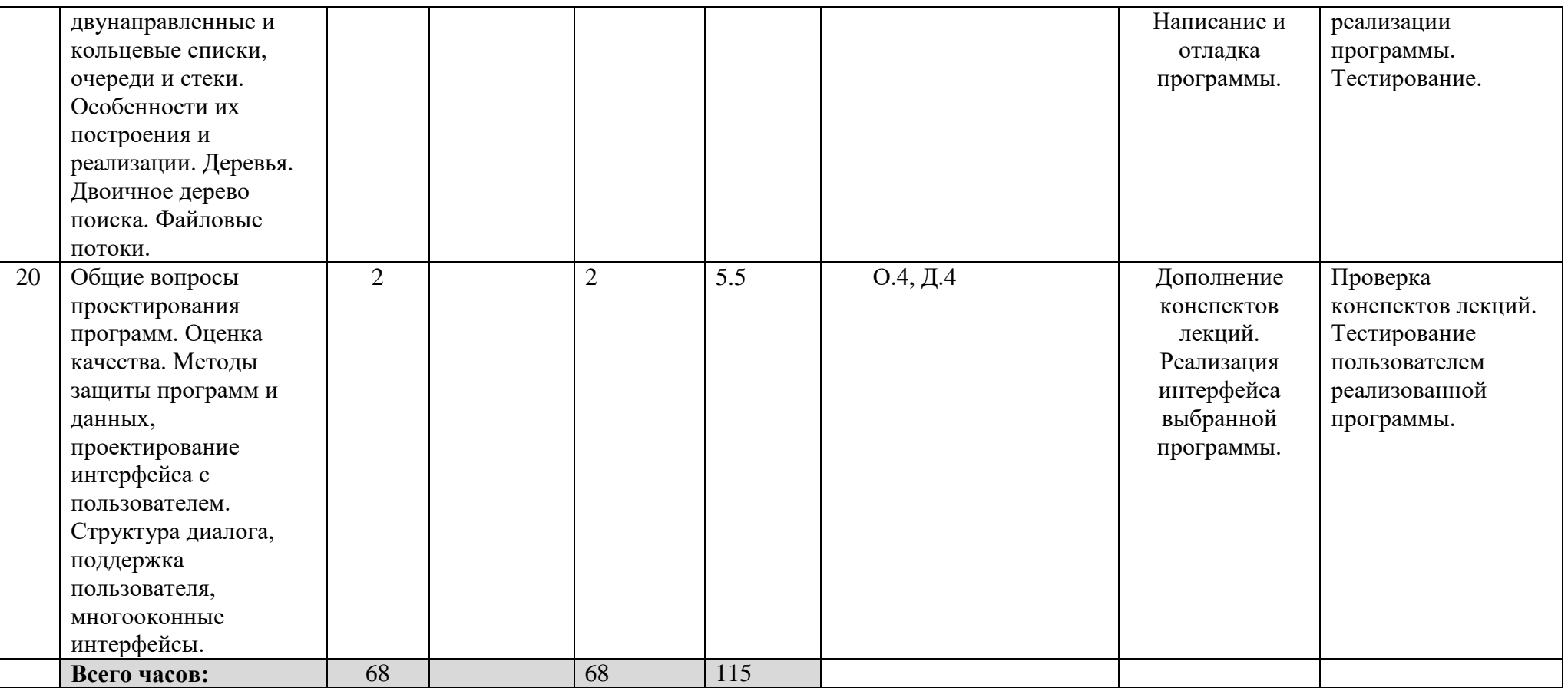

# **Рейтинг – план дисциплины**

Программирование (в том числе на англ. яз.) \_\_\_\_

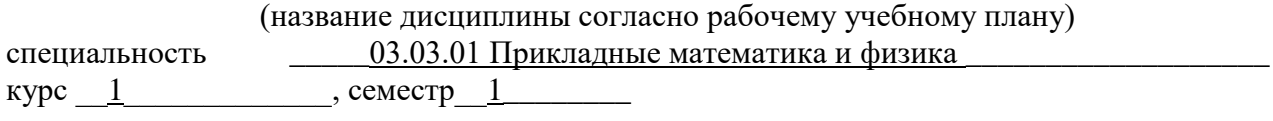

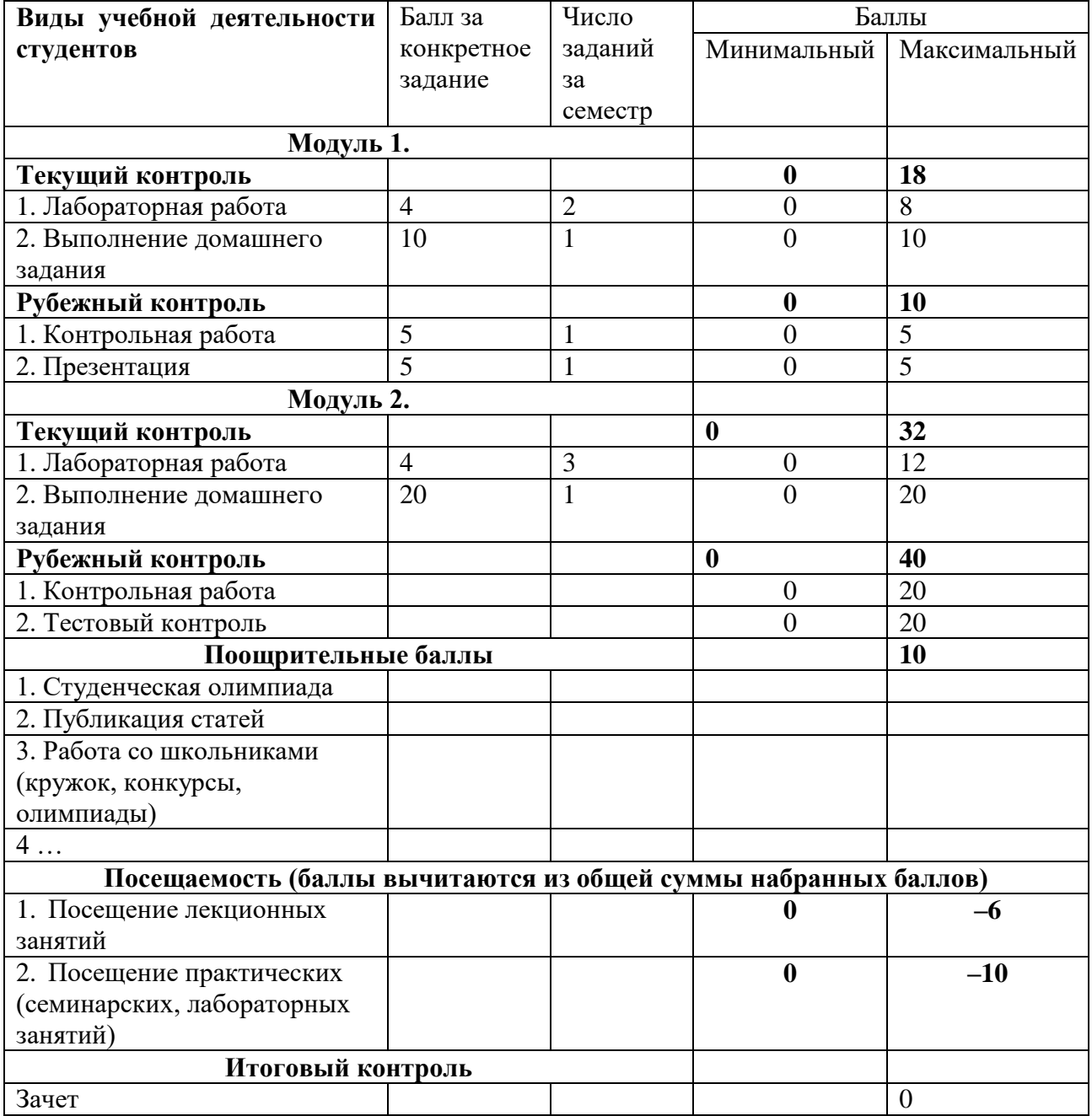

# **Рейтинг – план дисциплины**

# Программирование (в том числе на англ. яз.) \_\_\_\_

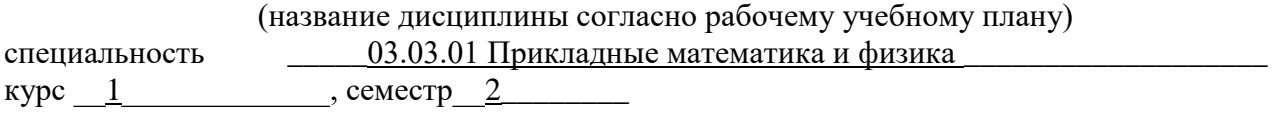

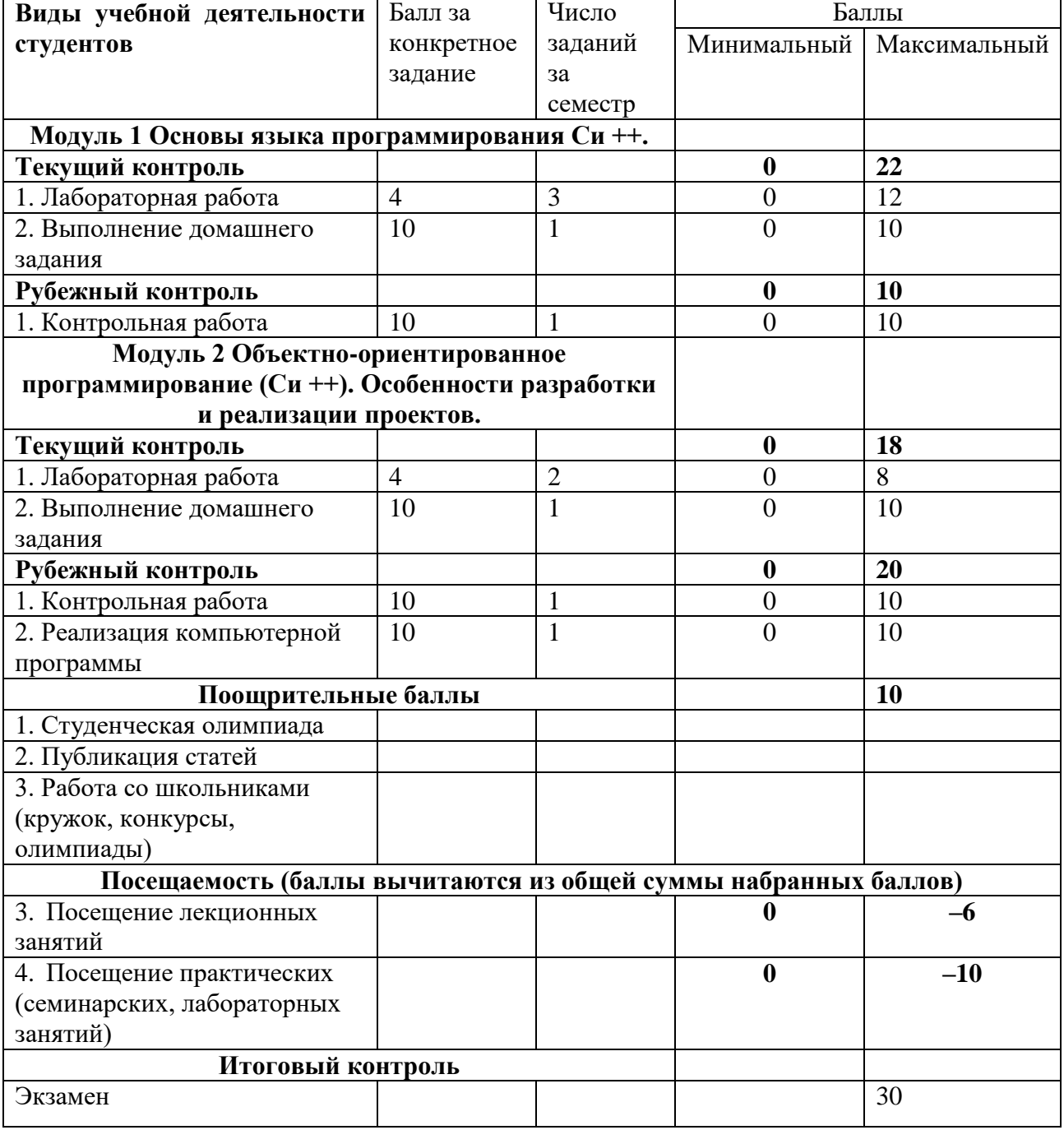